# G-CUBE>LM **Version 8.0**

Features List Equally Powerful for Learners and Administrators

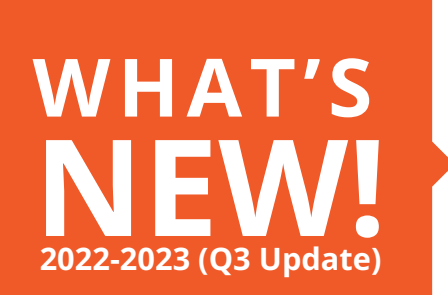

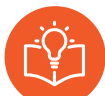

#### **LEARN**

For Beginning your Online Journey

**4 VARIANTS** AS PER YOUR ORGANIZATION'S

..........................................................................................................................

GROWING NEEDS

..........................................................................................................................

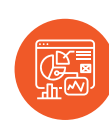

#### **LEARN+**

Learning Portal for Complex & Large Organizations

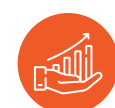

**GROW** Enterprise LMS Plus LXP

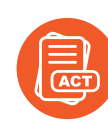

#### **ACT**

Targeted Learning System linked with Business Goals

..........................................................................................................................

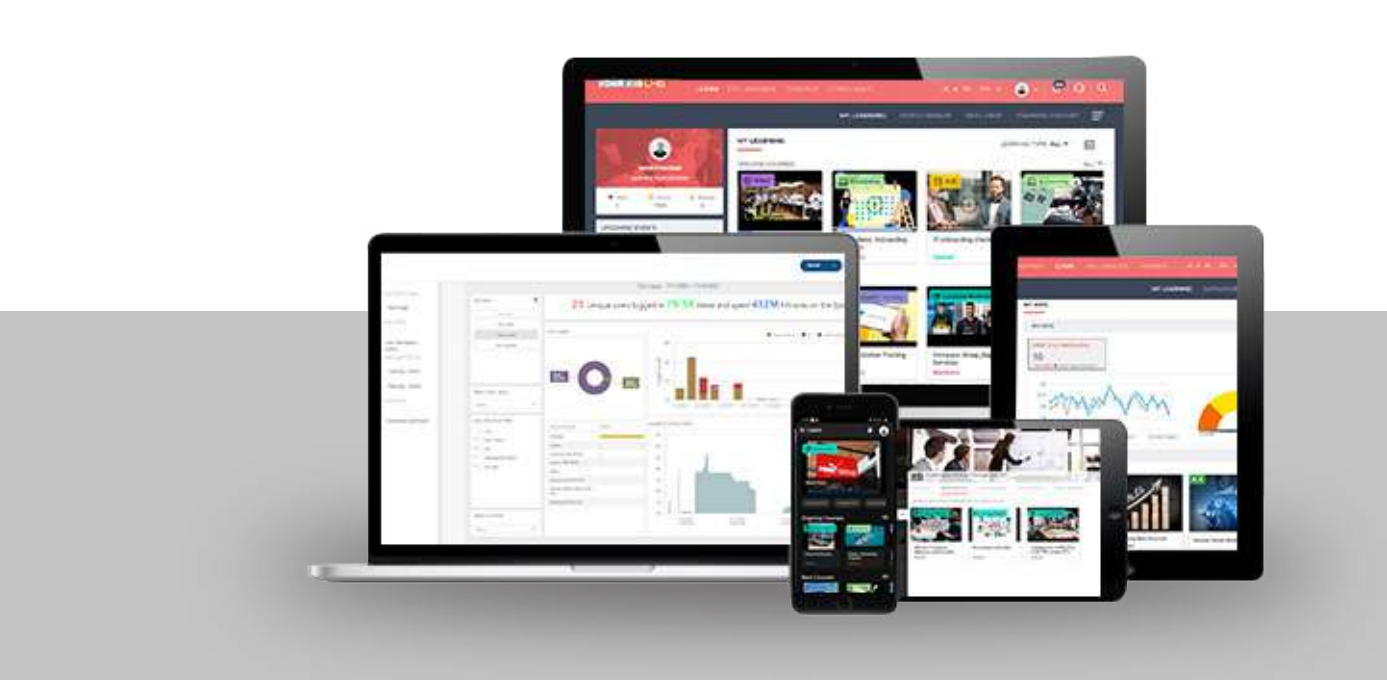

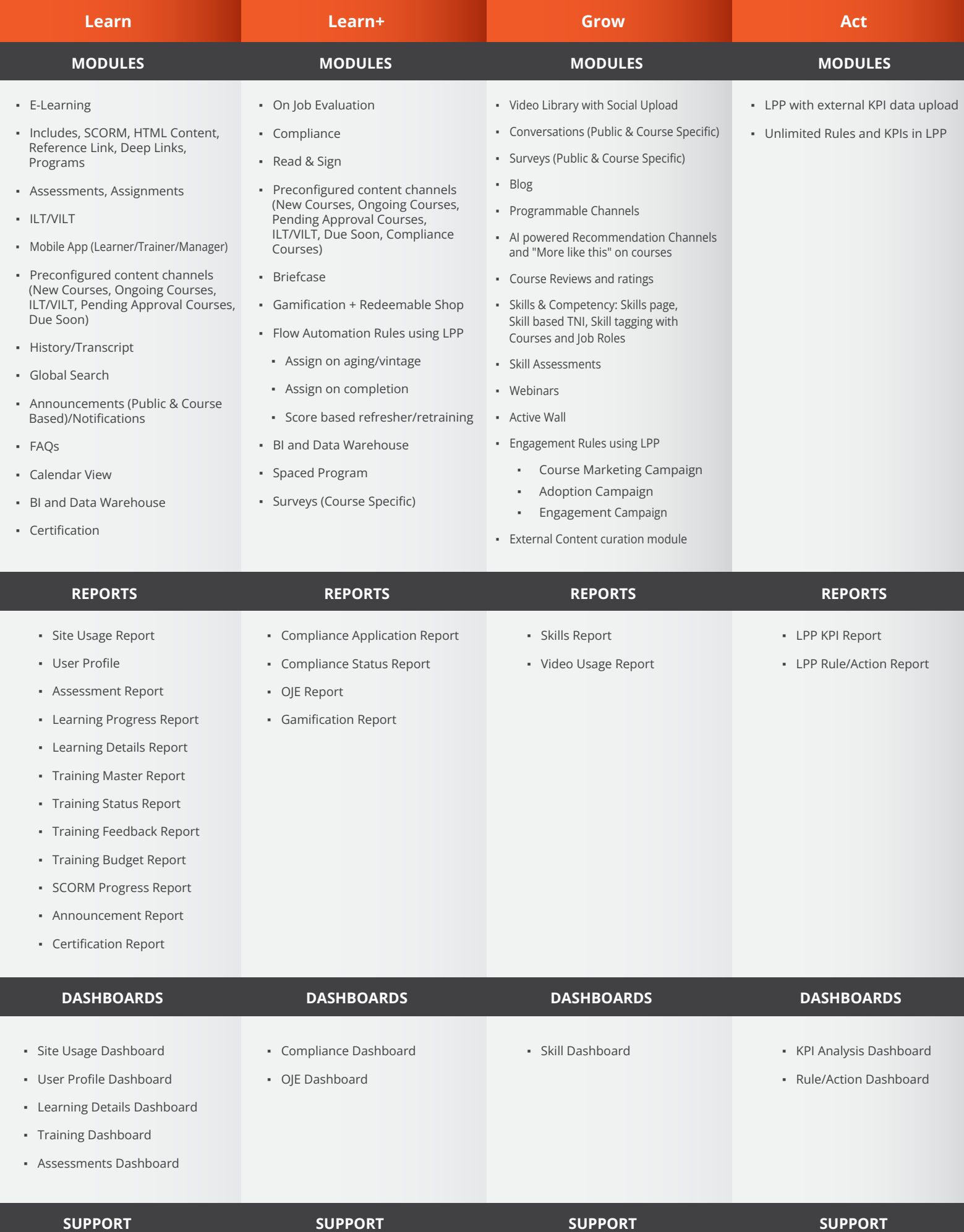

▪ Platinum Support Package

▪ Platinum Support Package

#### **Connectors**

- Teams (for VILT)
- Zoom (for VILT)
- Webex
- Coursera
- Udemy (For external content curation)
- Pluralsight
- Youtube (For external content curation)
- Stackoverflow (For external content curation)
- Linked In (For external content curation)
- Awarathon (for Video Assessments)
- LTI APIs
- SSO and Authentication (SAML, Oauth, OpenID)
- Twilio/SMSHubIndia
- Turbo SMTP/AWS SES
- Google Suite (for Calendar blocking)
- Office 365 (For Calendar blocking)

### **User Management**

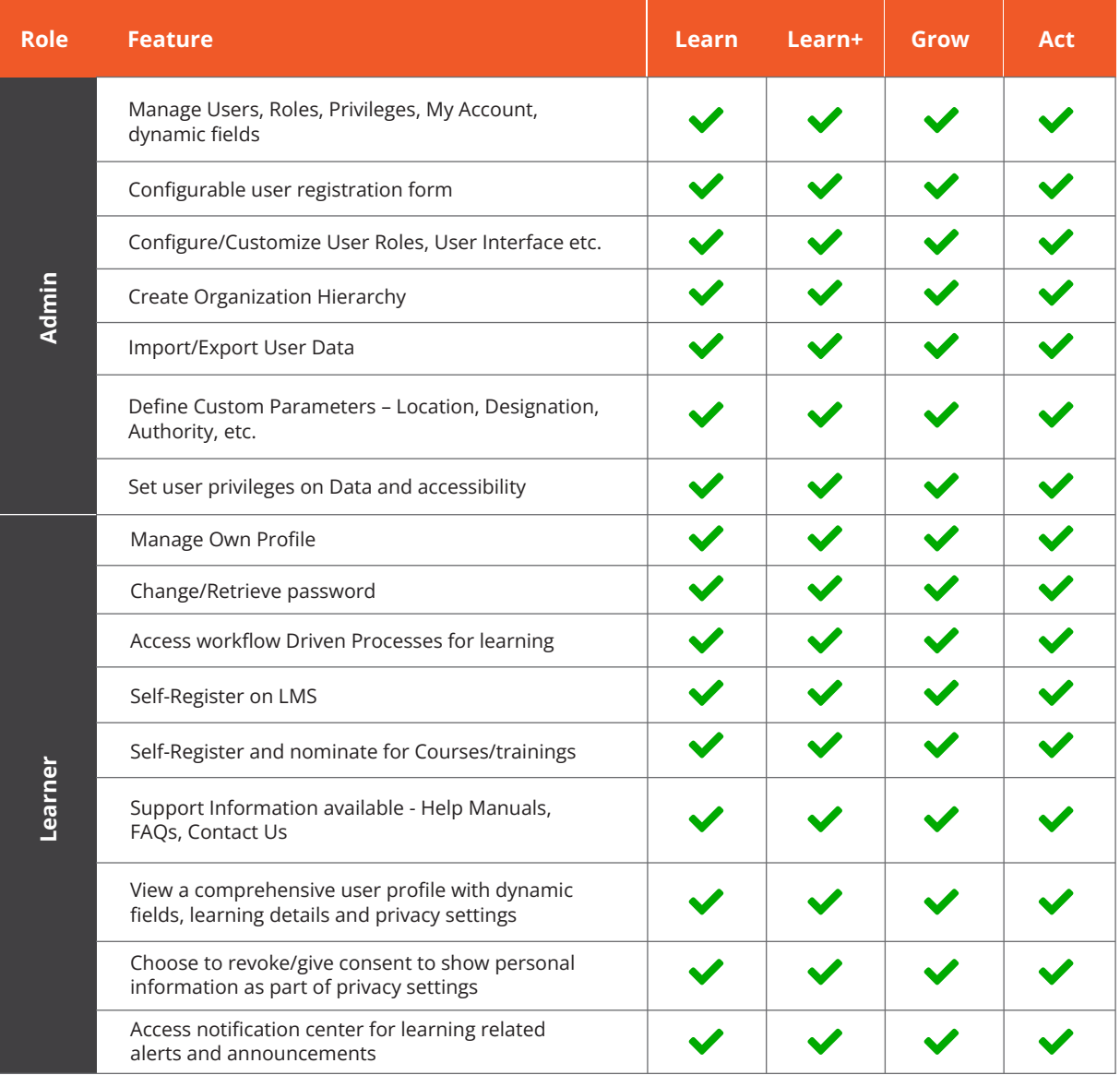

# **Analytics**

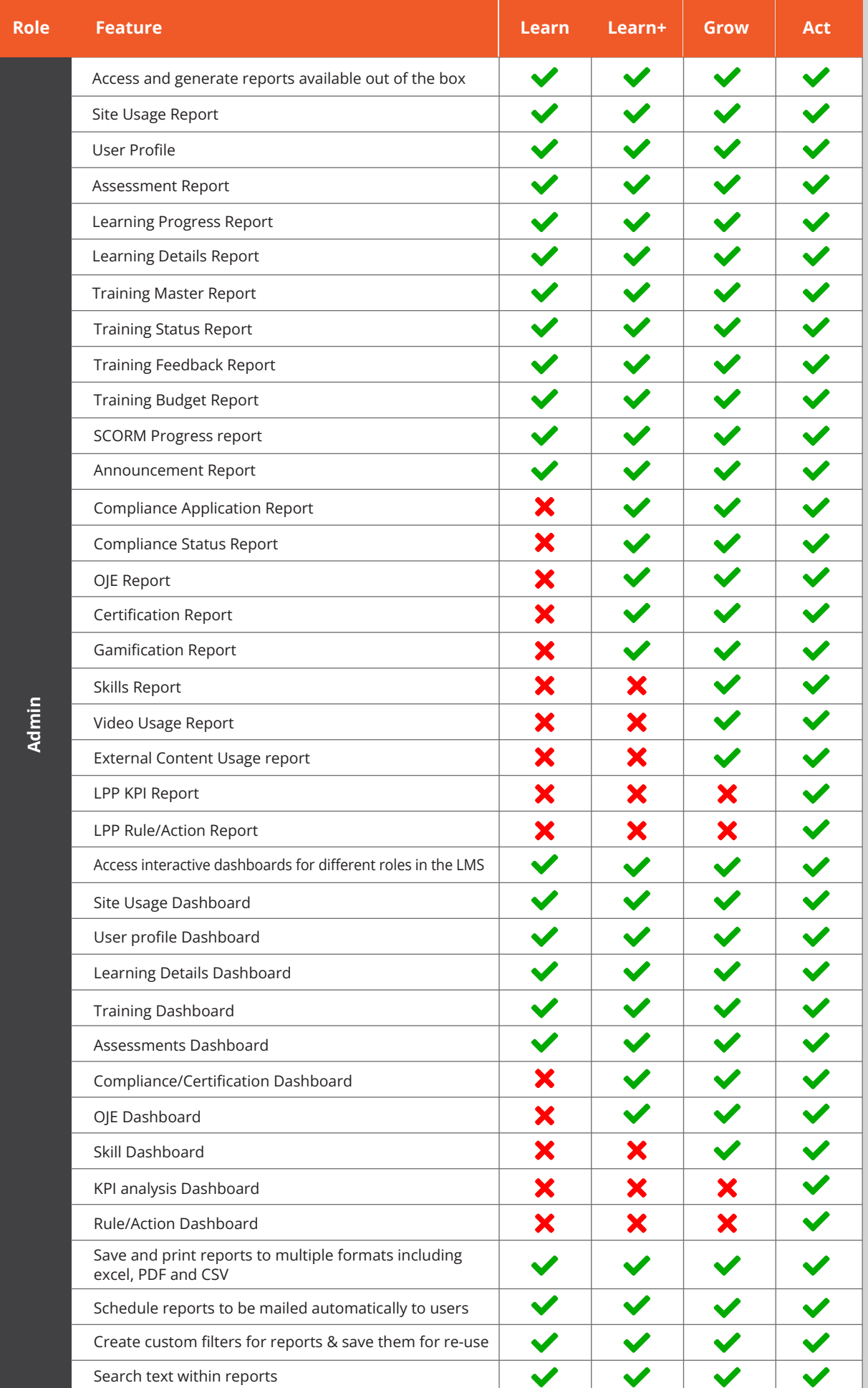

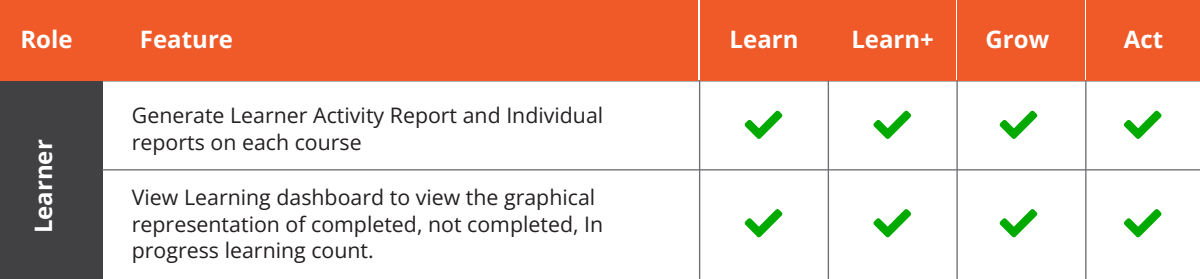

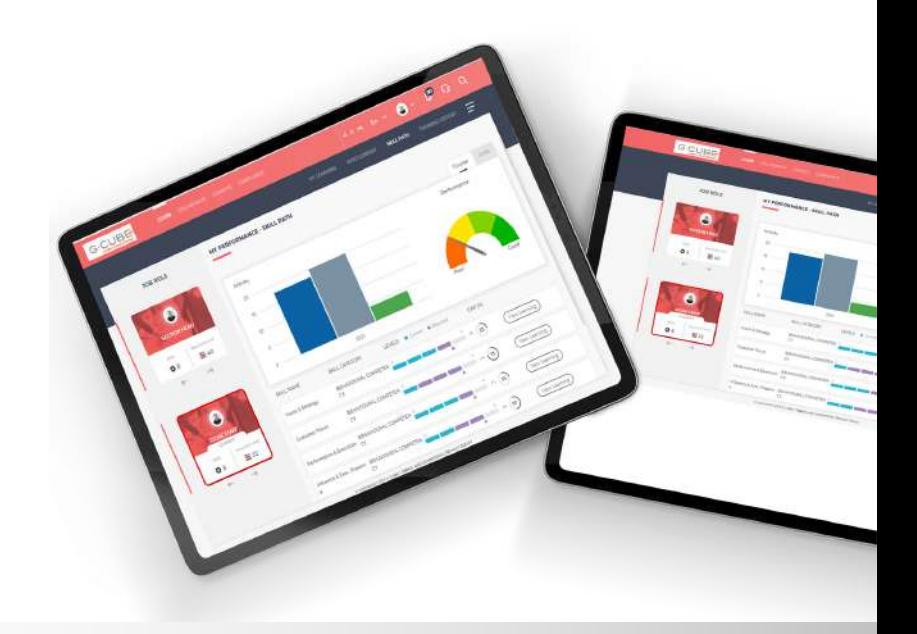

# **Smart Notifications**

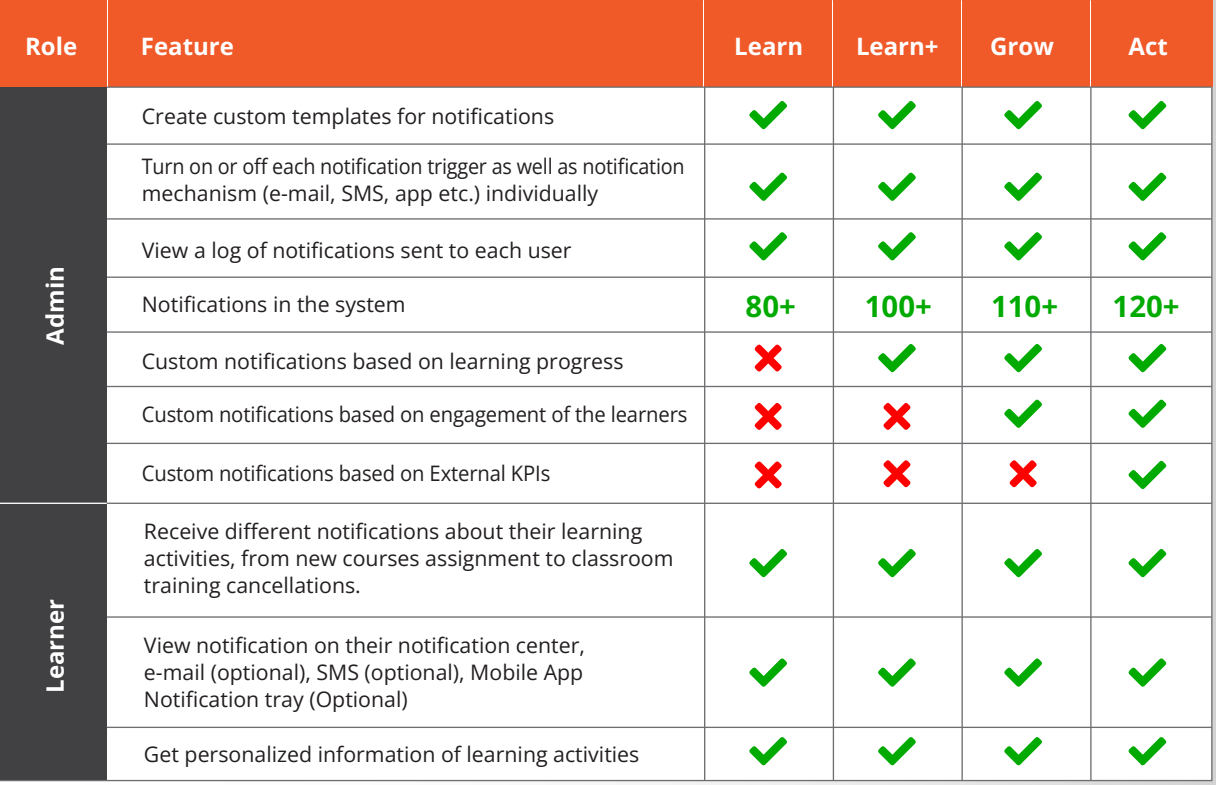

# **E-Learning**

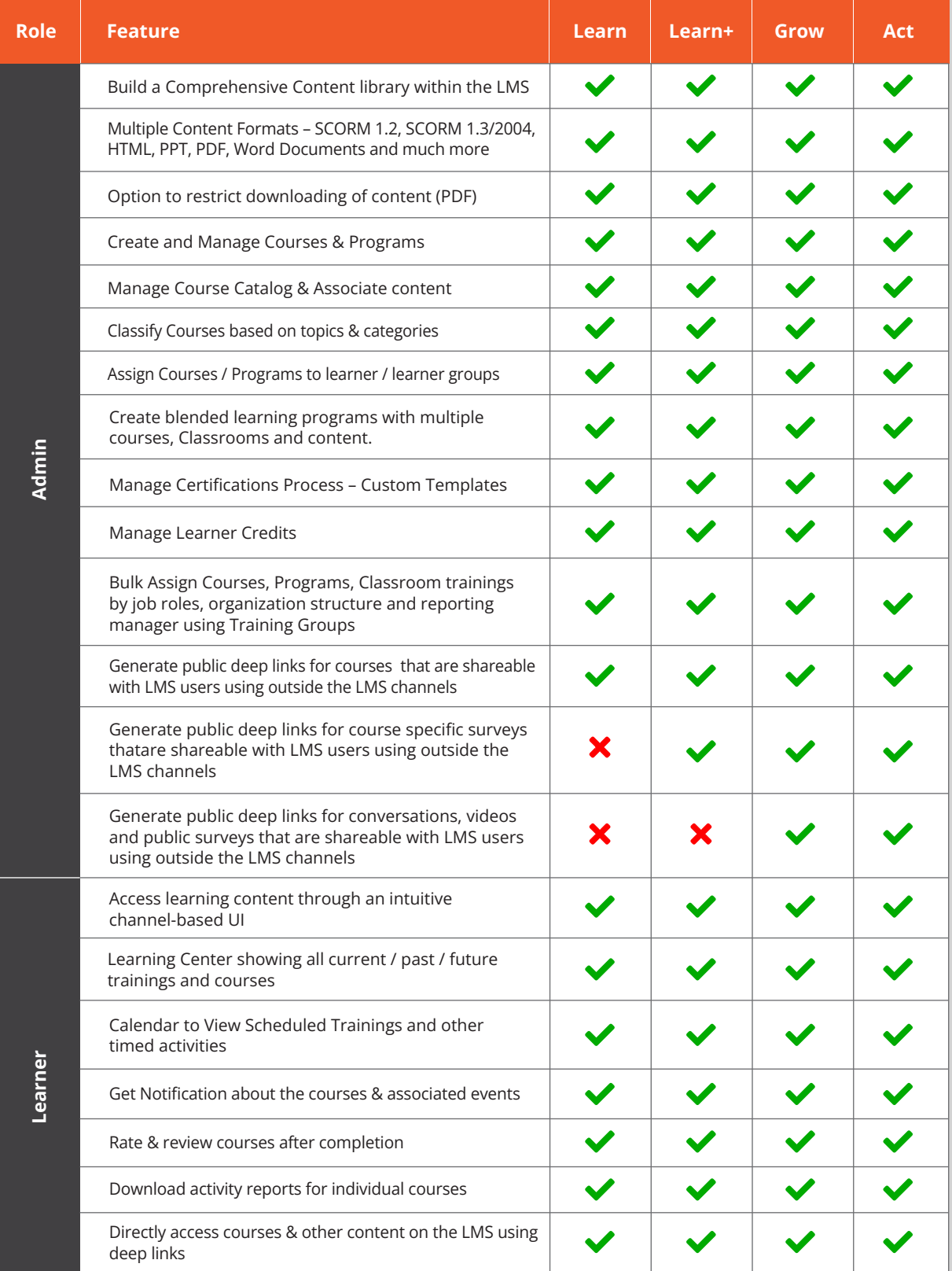

### **Assessments**

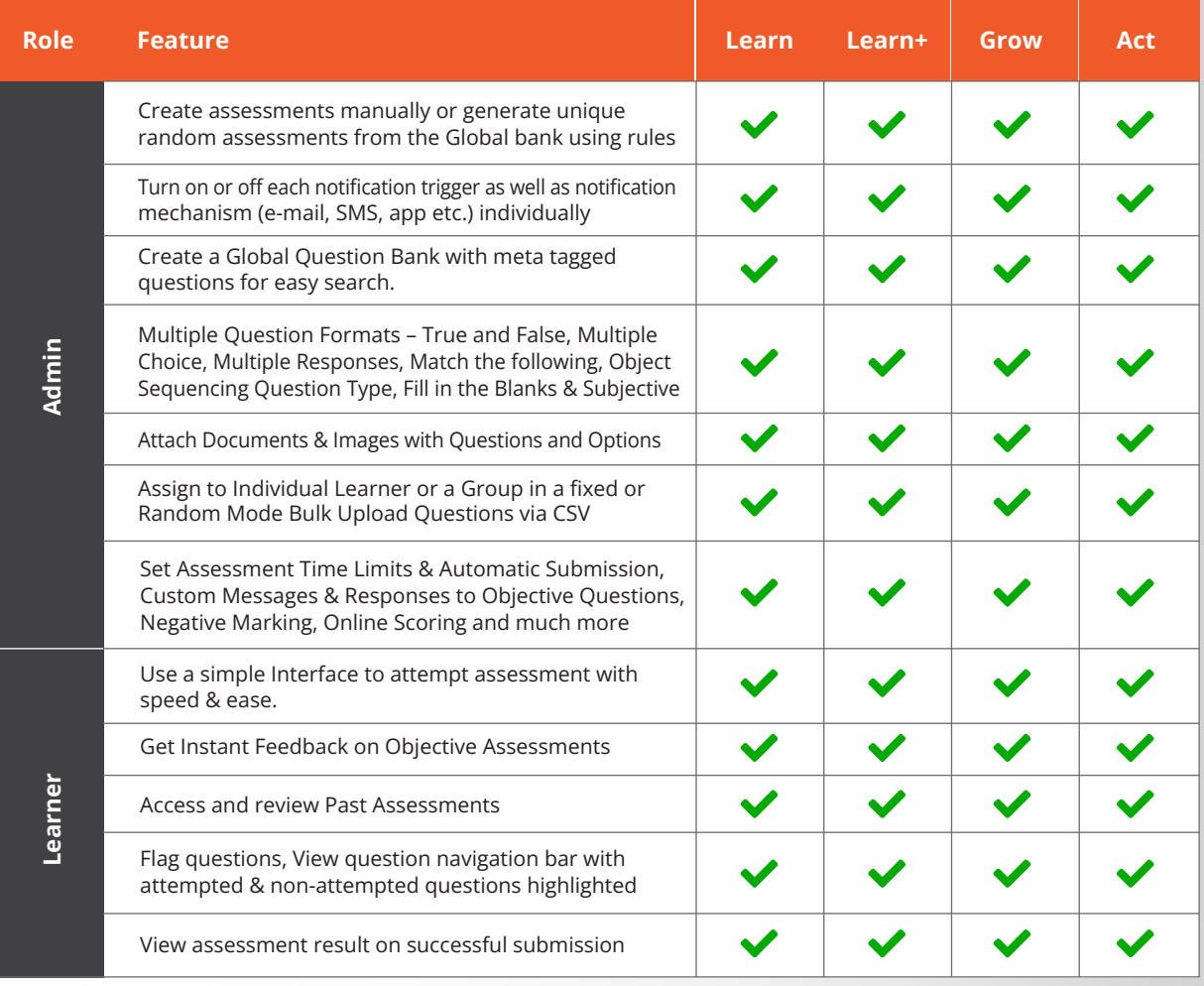

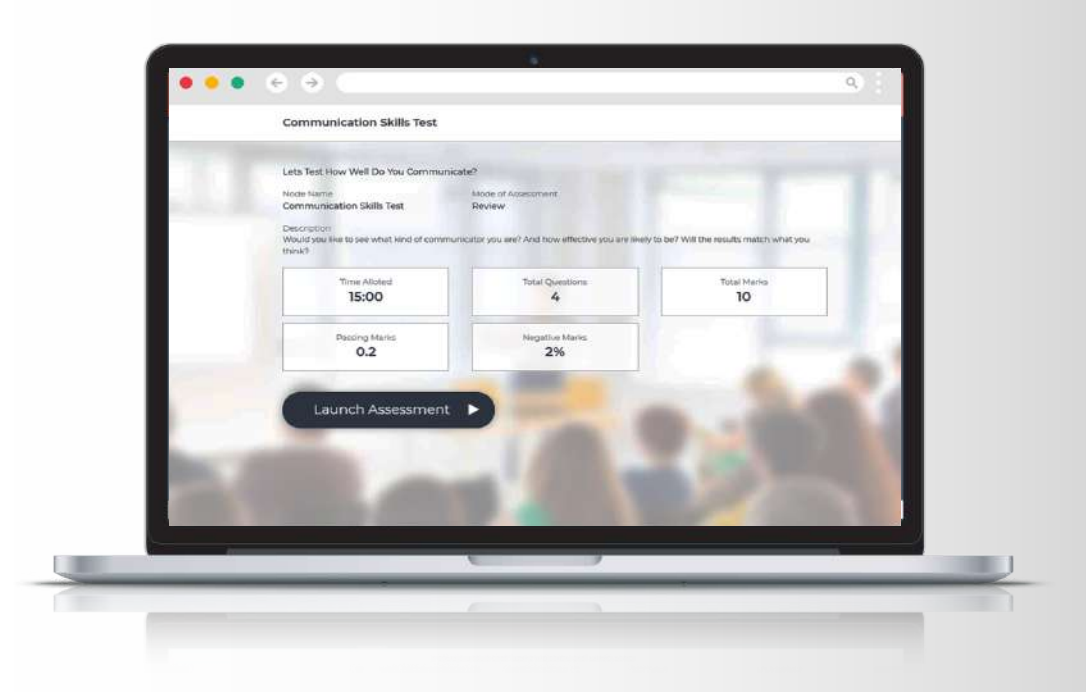

# **Classroom and Virtual Training**

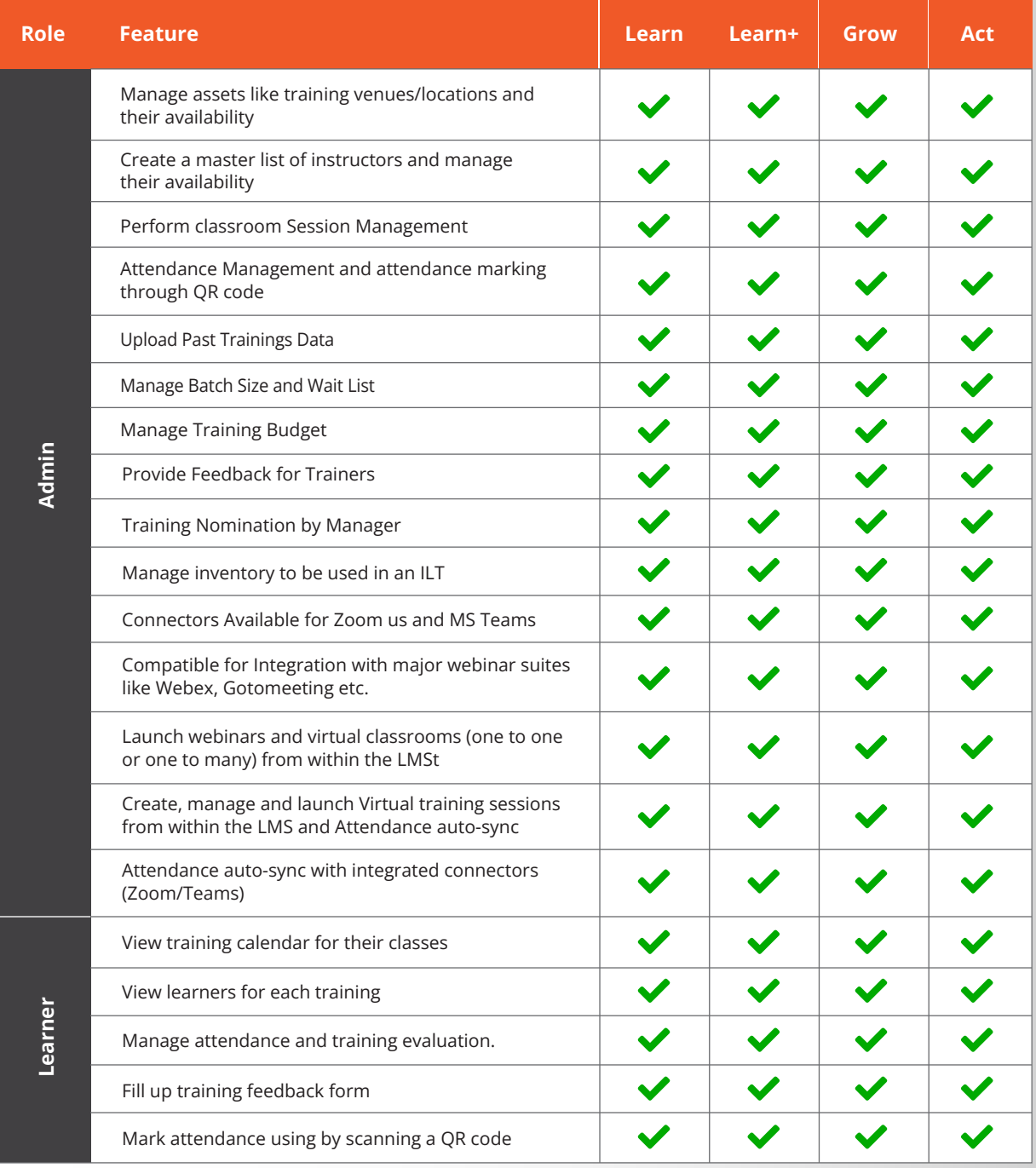

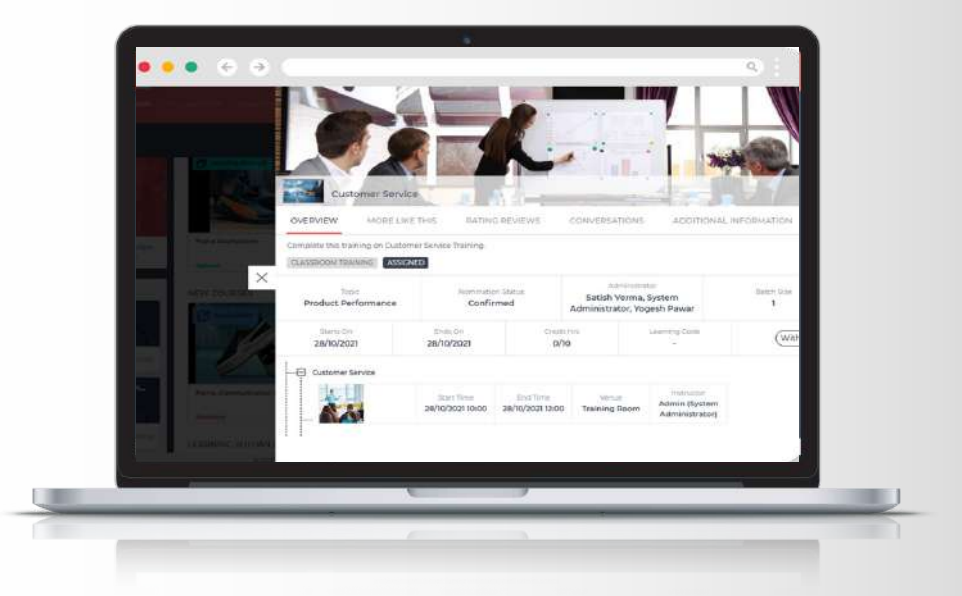

# **Mobile App**

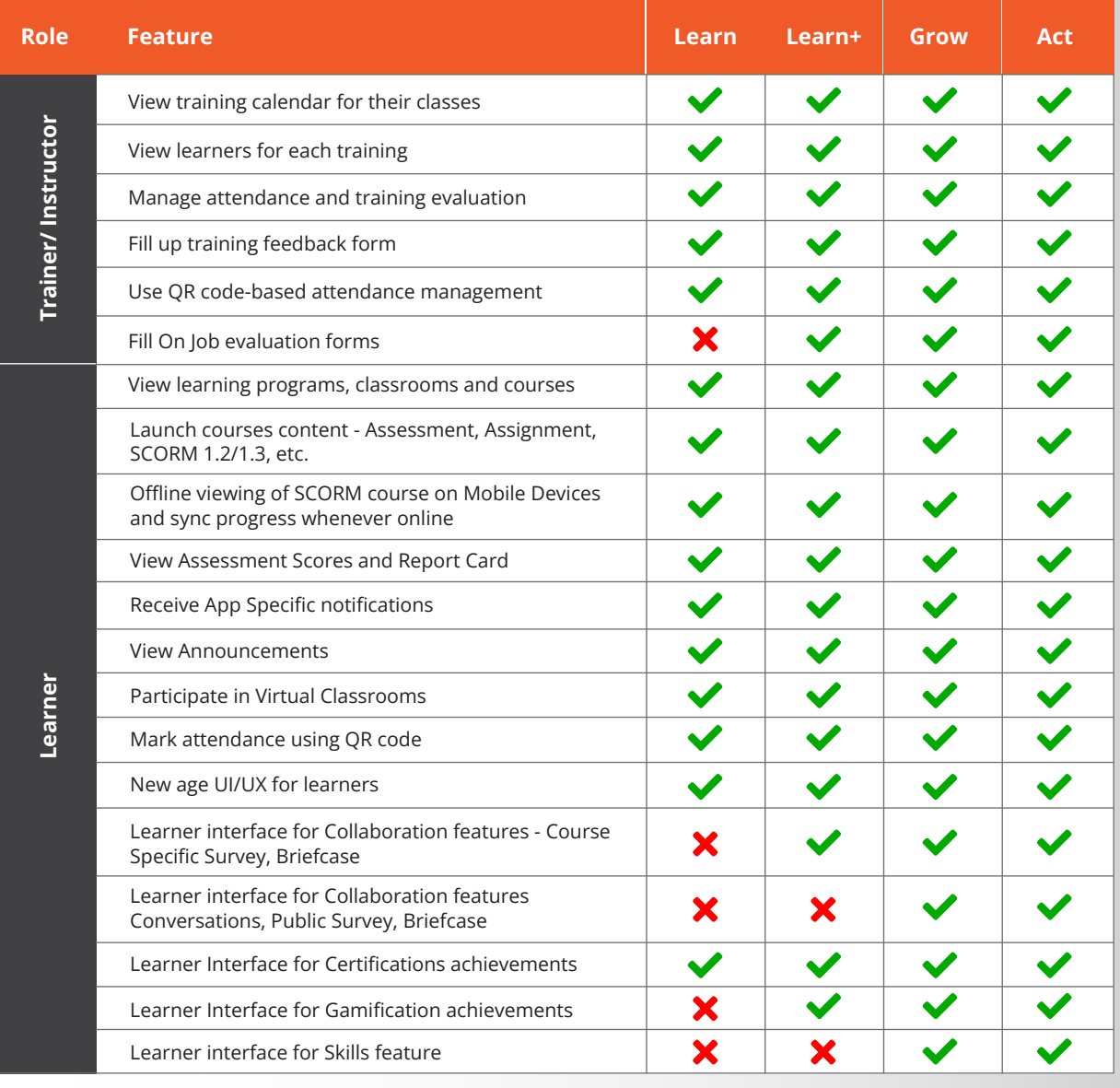

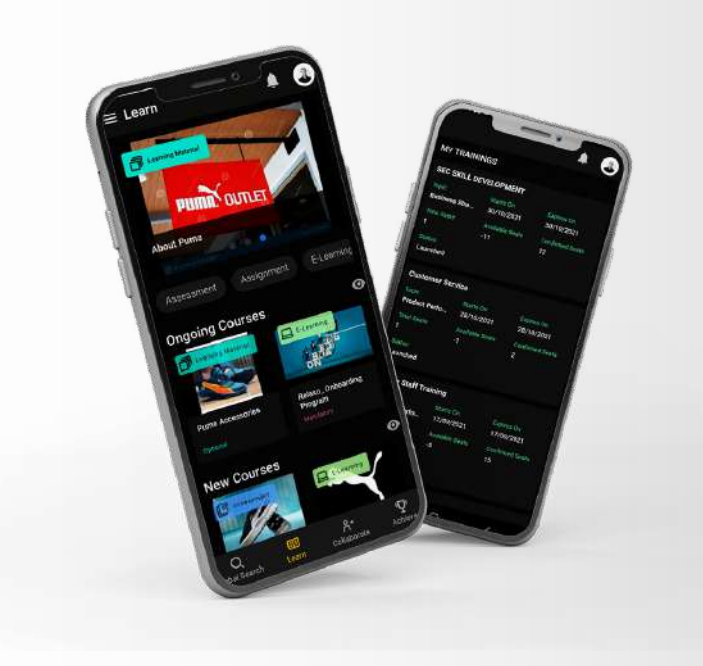

# **Spaced Learning**

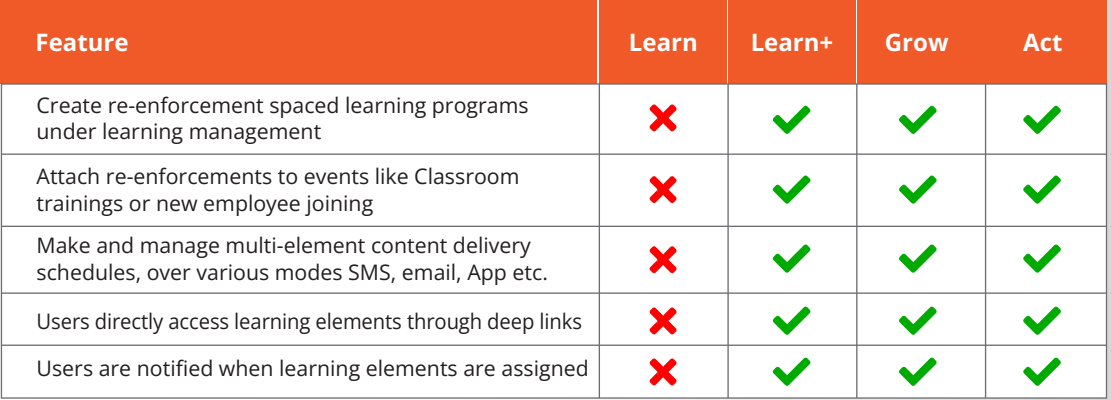

# **Self Paced Learning Features**

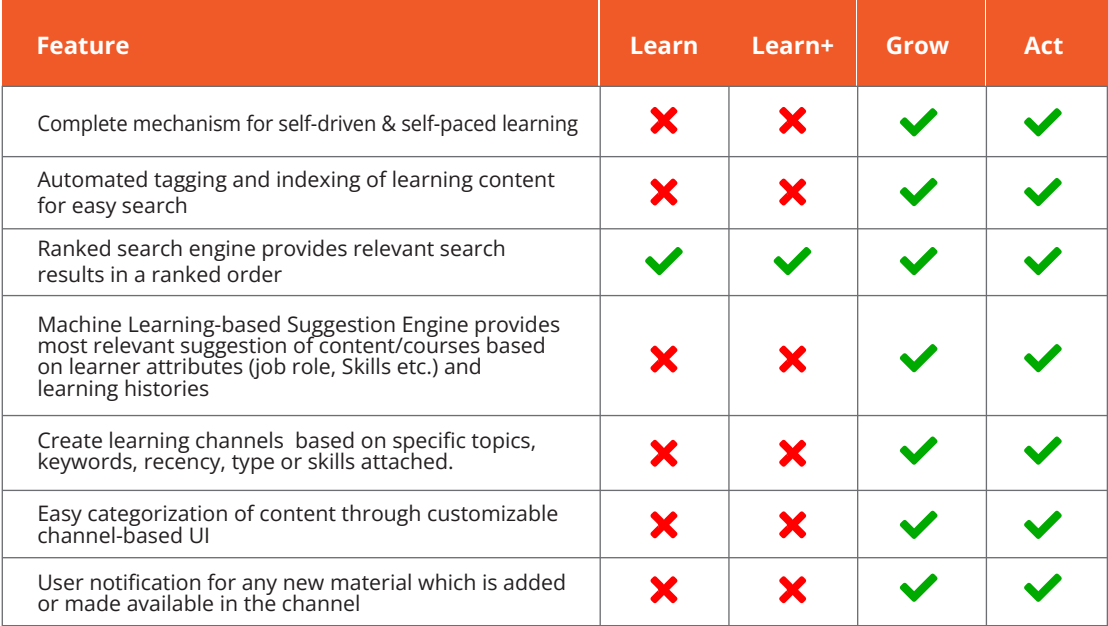

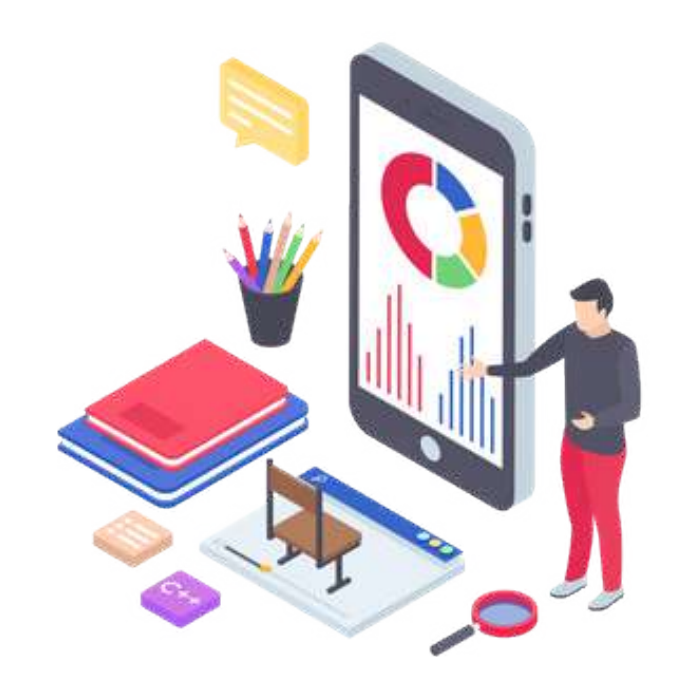

## **Gamification**

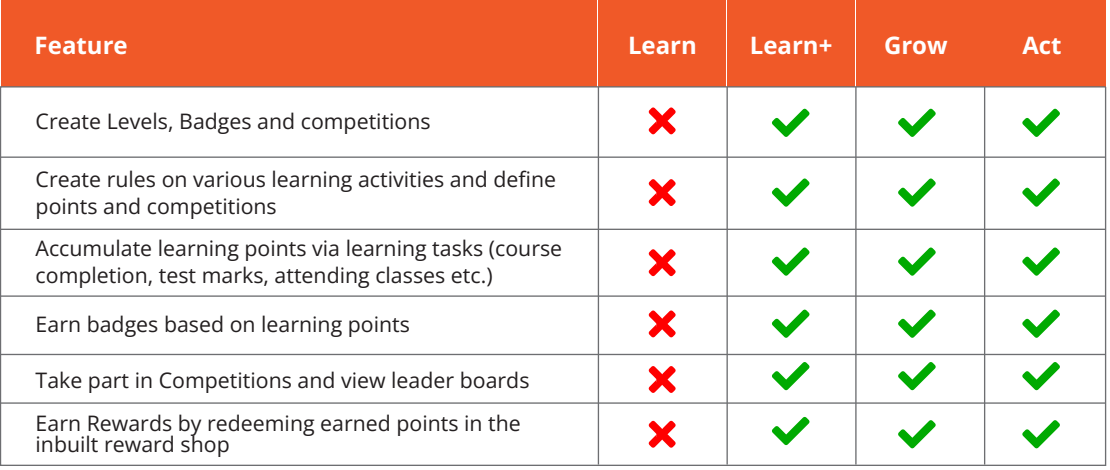

# **Compliance & Certification**

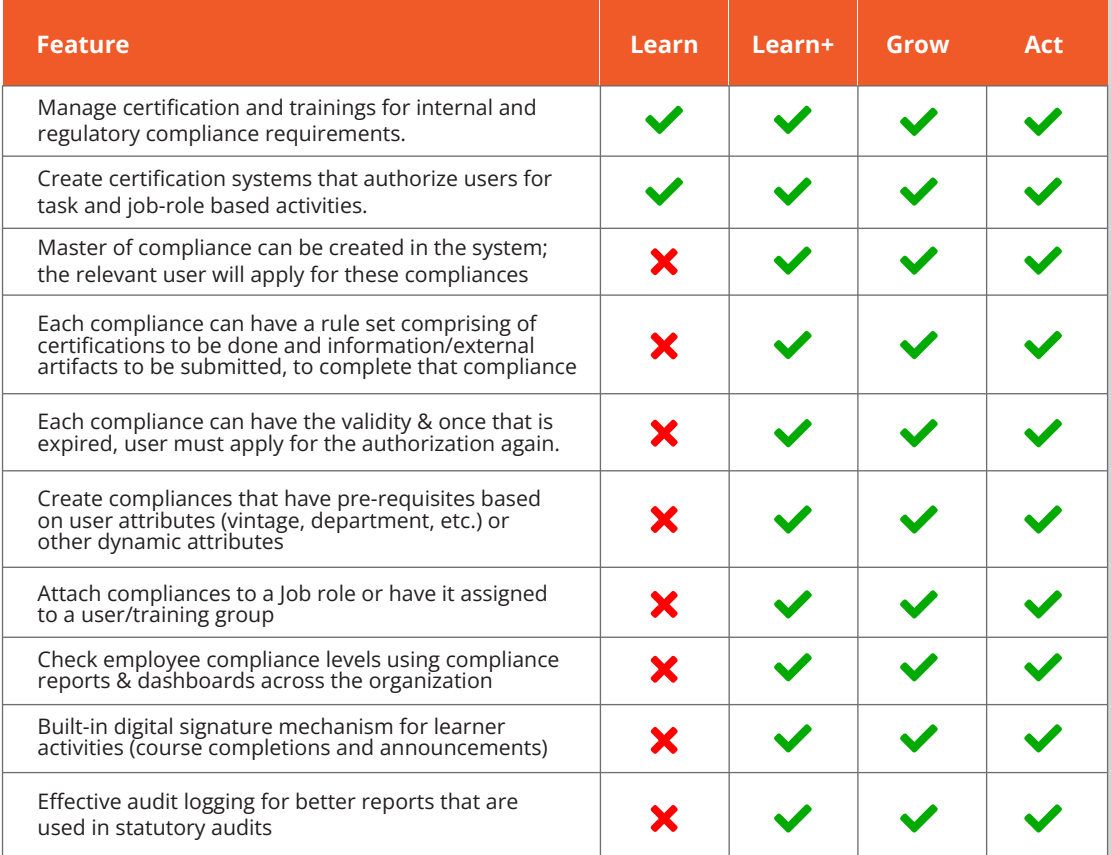

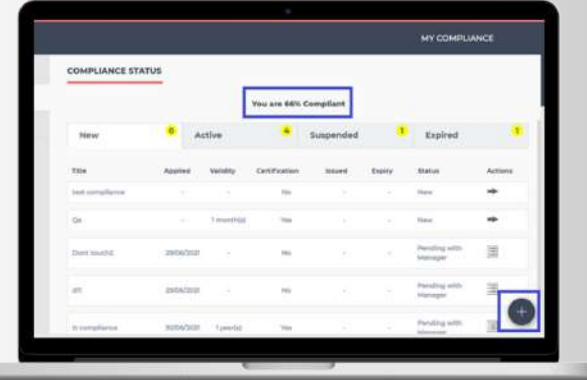

D.

# **On Job Evaluation**

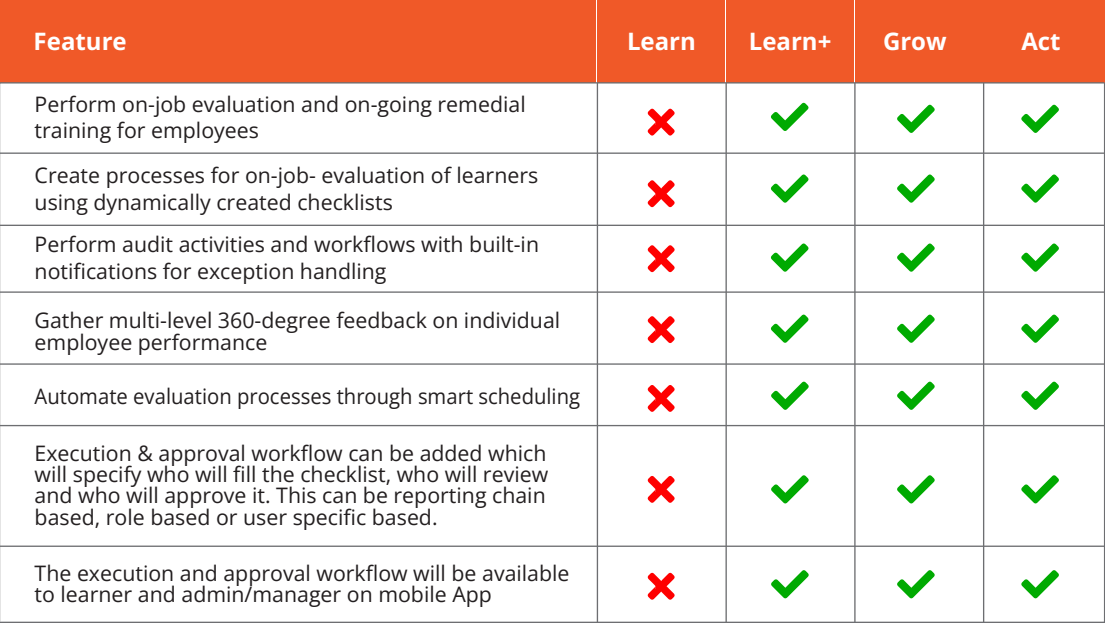

# **Social Collaboration & Learning**

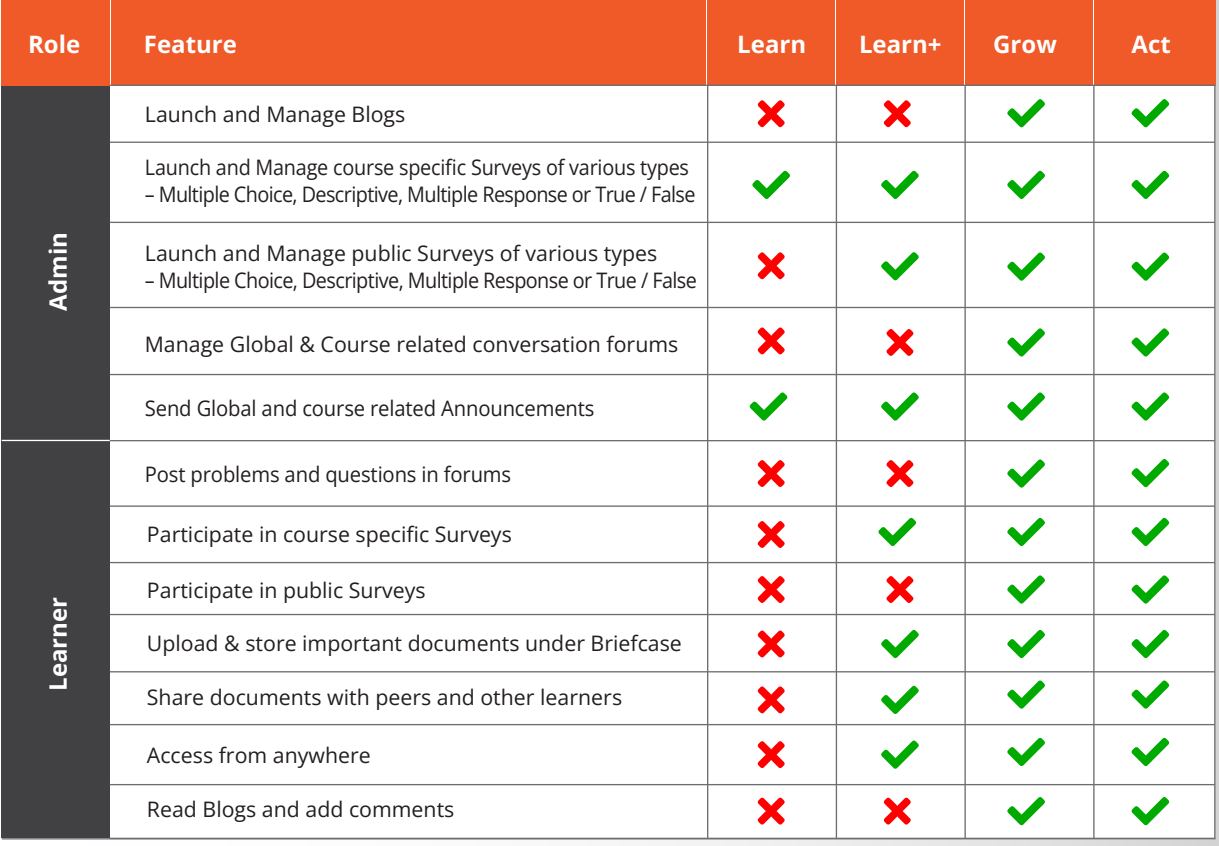

## **Video Library**

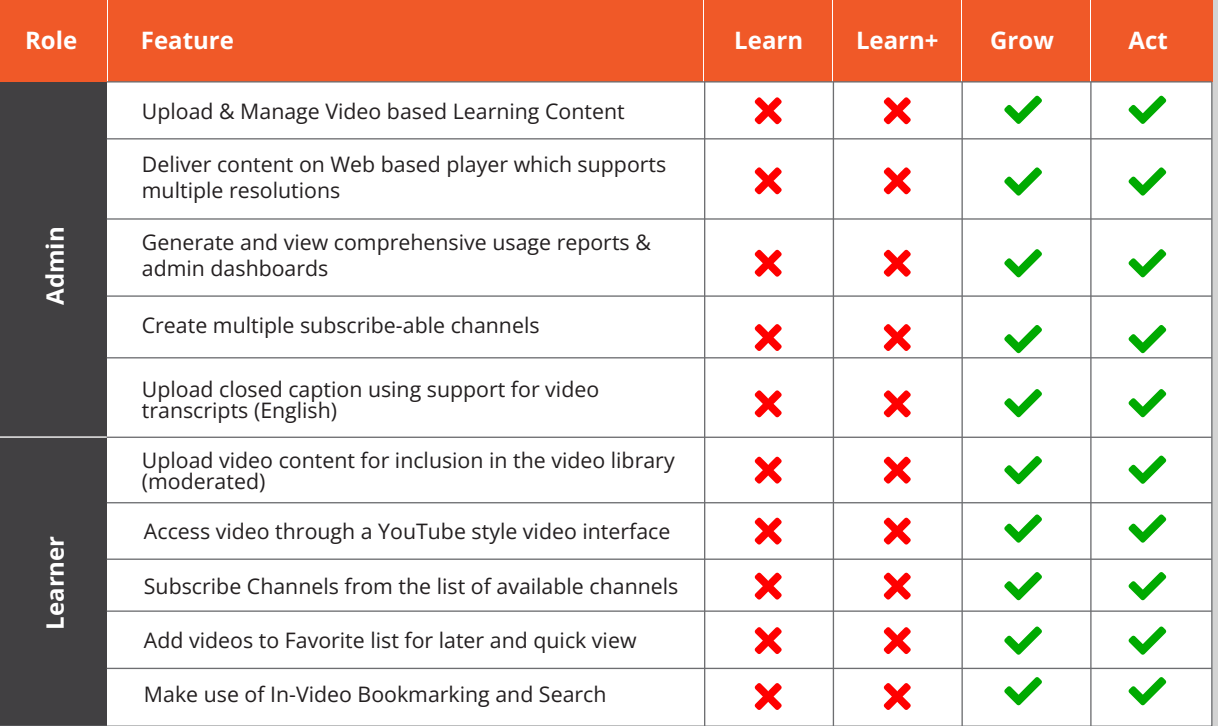

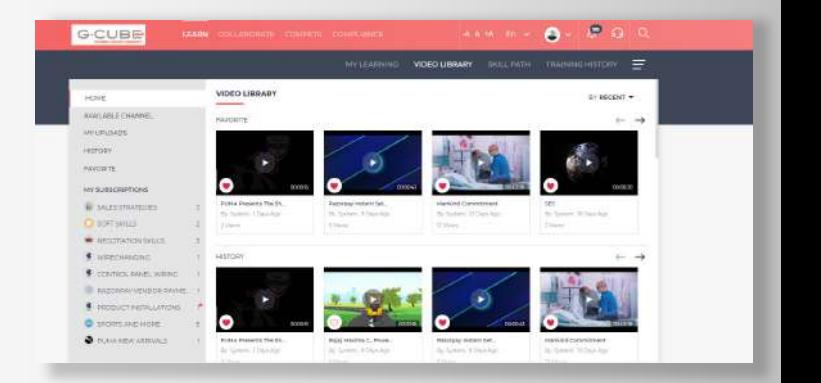

# **Skills Module**

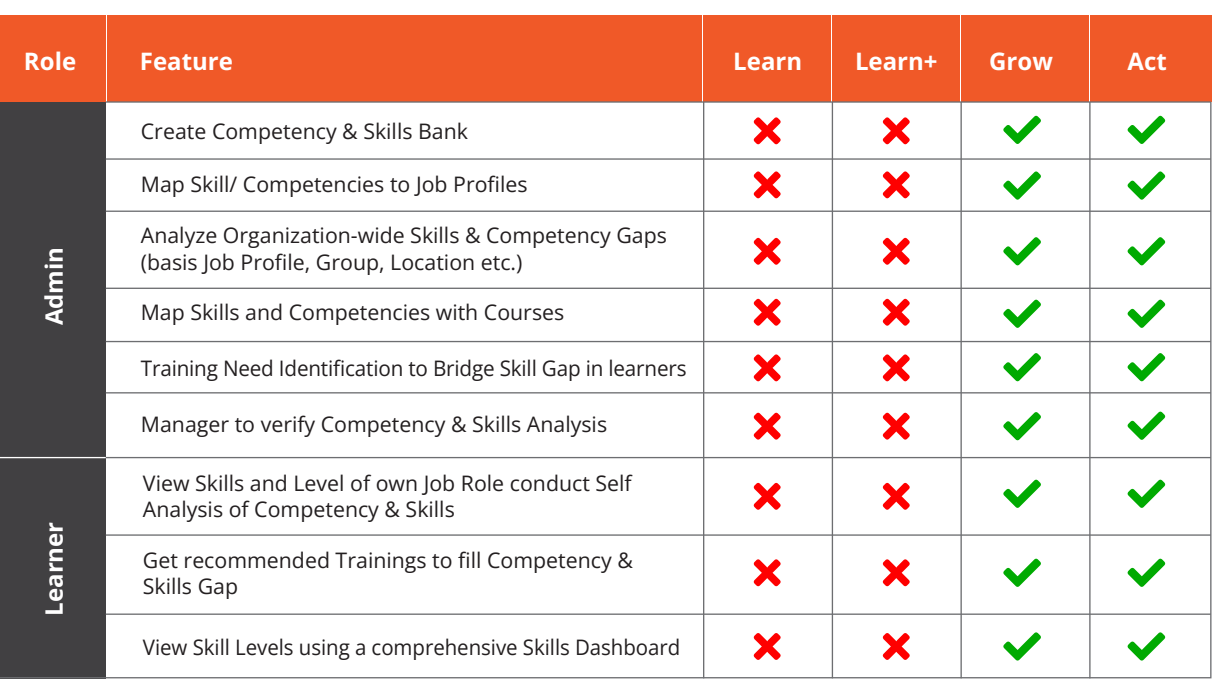

### **External Content Curation Module**

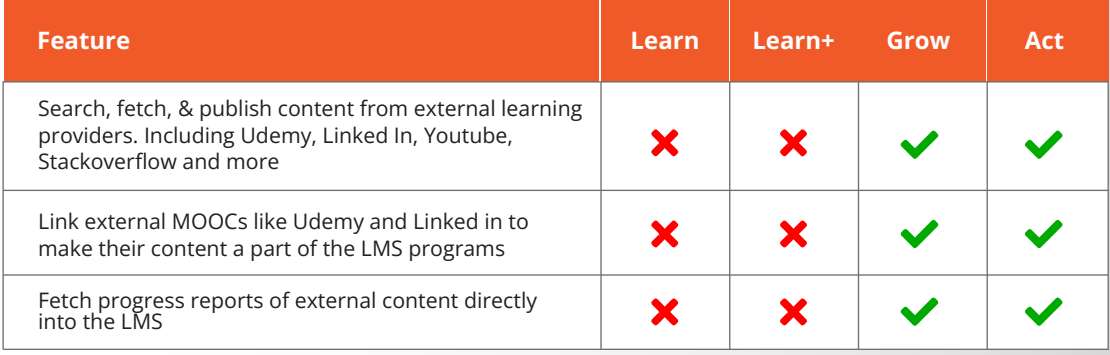

### **LPP**

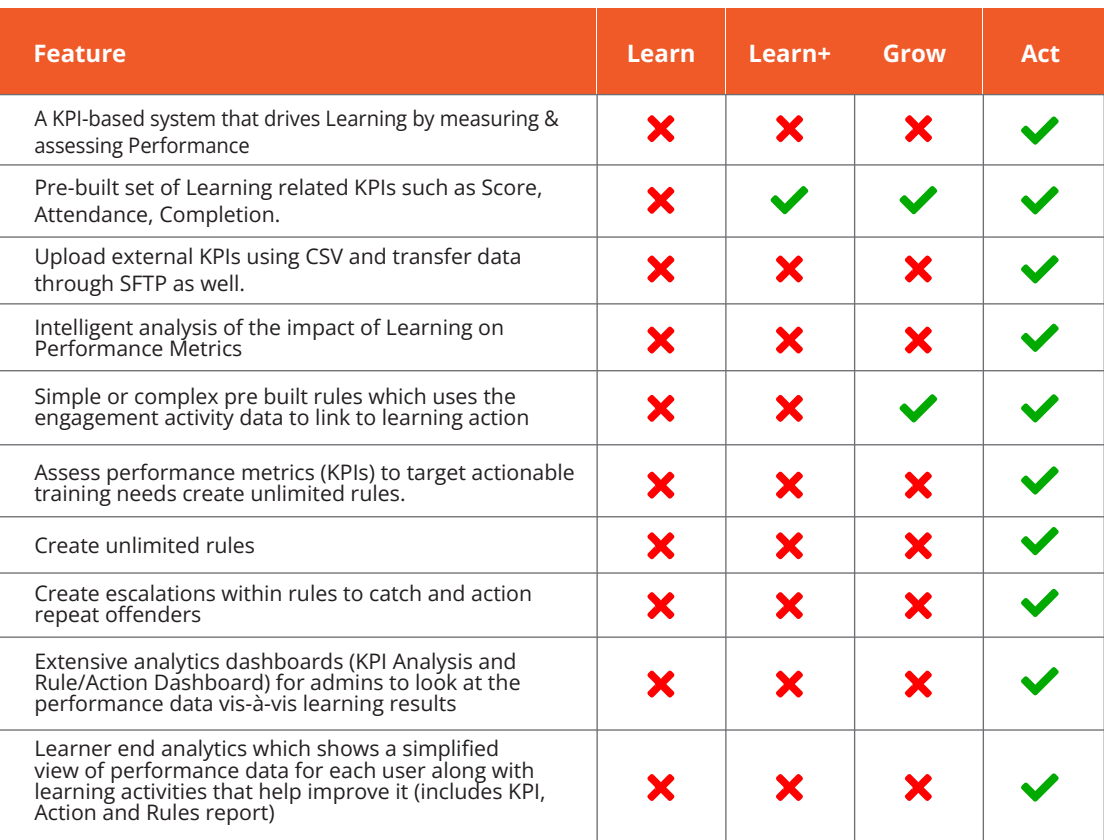

## **Active Wall**

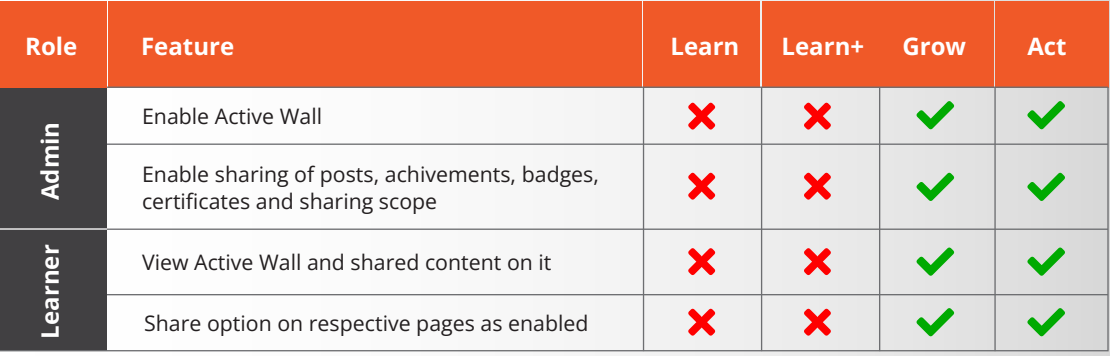